# **UMOWA**

zawarta w dniu …………. 2016 roku w Pionkach, pomiędzy:

**Przedsiębiorstwem Wodno Kanalizacyjno Ciepłowniczym w Pionkach Spółka z o.o**., ul. Zakładowa 7, 26-670 Pionki, zarejestrowaną w Sądzie Rejonowym dla m. st. Warszawy, XIV Wydział Gospodarczy Krajowego Rejestru Sądowego, KRS 0000390109, NIP 796-294-31-74, REGON 142896450, o kapitale zakładowym w wysokości 47.995.000,00 złotych, reprezentowaną przez:

1. Krzysztofa Kowala – Prezesa Zarządu, zwanym w dalszej części umowy "Zamawiającym",

a

............................... z siedzibą w .................................., KRS ……, NIP …., REGON …….. reprezentowaną przez:

1. ..................................................,

2. .................................................., zwanym w dalszej części umowy "Wykonawcą",

zwanych w dalszej części umowy łącznie "Stronami", bądź każda z osobna "Stroną".

**§ 1.**

1. Zamawiający zleca, a Wykonawca przyjmuje do wykonania dostawę sprzętu komputerowego i oprogramowania komputerowego (zwanych w dalszej części umowy "Dostawą"), zgodnie z poniższym zestawieniem:

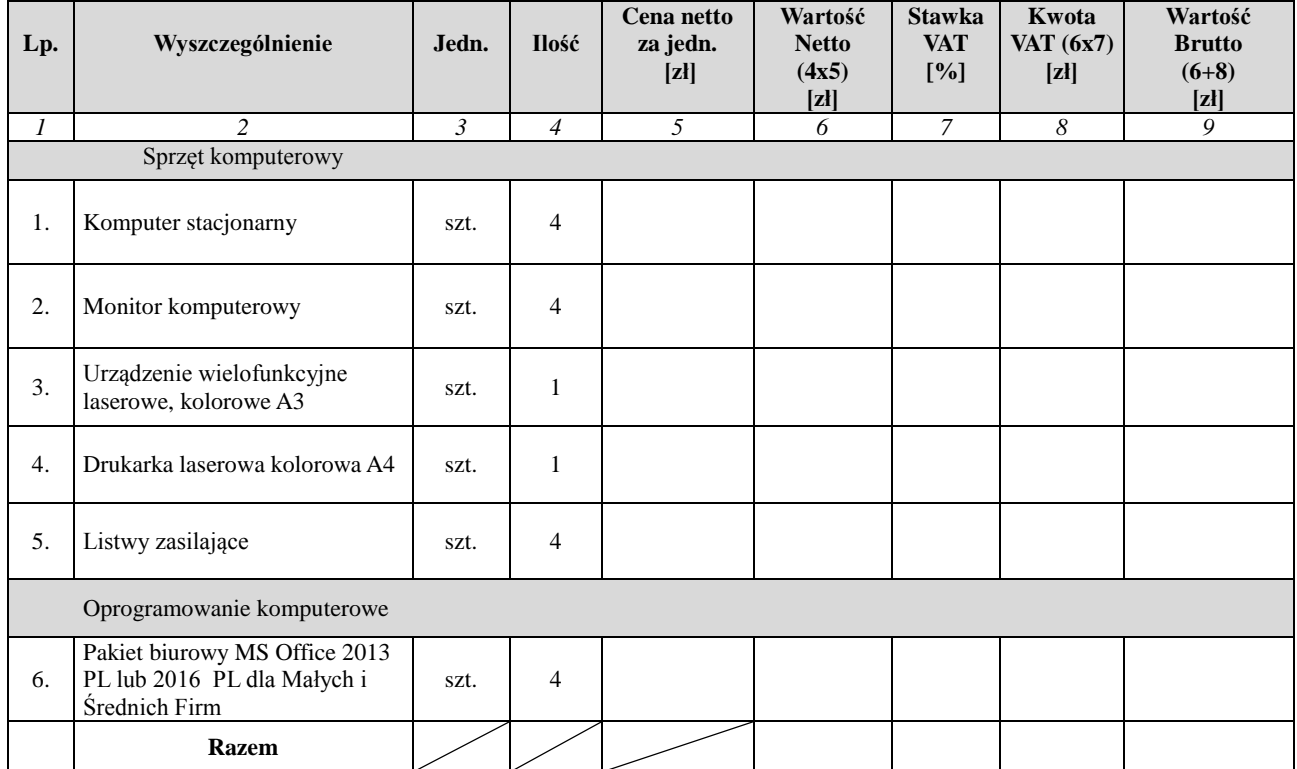

Integralną część niniejszej umowy stanowią:

- 1) Zapytanie ofertowe na "Zakup i dostawę sprzętu oraz oprogramowania komputerowego dla JRP" wraz z załącznikami.
- 2) Oferta Wykonawcy wraz załącznikami.

## **§ 3.**

- 1. Wykonawca zobowiązuje się zrealizować Dostawę w terminie do 7 dni od dnia zawarcia umowy, lecz nie później niż do 15 września 2016 r.
- 2. Wykonawca dokona dostawy sprzętu komputerowego i oprogramowania komputerowego wymienionych w § 1 niniejszej umowy do siedziby Zamawiającego, tj. do Przedsiębiorstwa Wodno Kanalizacyjno Ciepłowniczego w Pionkach Sp. z o.o., ul. Zakładowa 7, 26-670 Pionki.
- 3. Za termin wykonania Dostawy uważać się będzie datę odbioru bez zastrzeżeń całości Dostawy i podpisanie przez Zamawiającego dokumentu *Protokół odbioru końcowego Dostawy*.

### **§ 4.**

1. Za wykonanie przedmiotu umowy określonego w § 1 umowy strony ustaliły formę wynagrodzenia ryczałtowego w kwocie:

Netto: .................. PLN (słownie: ............................................).

Plus należy VAT w wysokości: …….% w wysokości: ………… PLN (słownie: ............................................).

Wartość ogółem brutto: ……… PLN (słownie: ............................................).

2. Wynagrodzenie obejmuje całość wynagrodzenia należnego Wykonawcy z tytułu wykonania Dostawy i obejmuje wszelkie koszty, nakłady oraz wydatki poniesione przez Wykonawcę w związku z wykonywaniem przedmiotu umowy.

**§ 5.**

- 1. Zapłata wynagrodzenia o którym mowa w § 4 nastąpi po odebraniu w całości Dostawy na podstawie zatwierdzonego przez Zamawiającego *Protokołu odbioru końcowego Dostawy* oraz po przekazaniu przez Wykonawcę kart gwarancyjnych sprzętu komputerowego wymienionego w § 1.
- 2. Zapłata wynagrodzenia o którym mowa w § 4 nastąpi w terminie 30 dni od daty dostarczenia prawidłowo wystawionej faktury.
- 3. Za dzień zapłaty uważa się dzień obciążenia należnością rachunku bankowego Zamawiającego.

**§ 6.**

- 1. Całość sprzętu komputerowego powinna:
	- odpowiadać wszystkim wymaganiom określonym w Zapytaniu ofertowym na "Zakup". i dostawę sprzętu oraz oprogramowania komputerowego dla JRP" wraz z załącznikami,
	- posiadać certyfikaty, atesty, inne dokumenty wymagane przepisami prawa przy wprowadzaniu ich do obrotu.
- 2. Całość sprzętu i oprogramowania komputerowego powinna być fabrycznie nowa.
- 3. W przypadku stwierdzenia niezgodności Dostawy ze specyfikacją techniczną zawartą w Zapytaniu ofertowym na "Zakup i dostawę sprzętu oraz oprogramowania komputerowego dla JRP" wraz z załącznikami, Zamawiający ma prawo nie odebrania od

Wykonawcy przedmiotu umowy z przyczyn leżących po stronie Wykonawcy i zastosowania kar umownych przewidzianych w § 7 niniejszej umowy.

**§ 7.**

- 1. Wykonawca jest zobowiązany do zapłaty kar umownych w następujących wypadkach i wysokościach:
	- 1) za nieterminowe wykonanie Dostawy kary umowne wynoszą 1,0 % wynagrodzenia określonego w § 4 umowy za każdy dzień zwłoki;
	- 2) w przypadku odstąpienia od umowy przez Zamawiającego z przyczyn leżących po stronie Wykonawcy 10,0% wynagrodzenia określonego w § 4 umowy.
- 2. Za odstąpienie od umowy w skutek okoliczności za które odpowiedzialność ponosi Zamawiający, Zamawiający zapłaci Wykonawcy karę umowną w wysokości 5% wynagrodzenia określonego w § 4 umowy.
- 3. Jeżeli wysokość kar umownych nie pokrywa poniesionej szkody, strony umowy mogą dochodzić odszkodowania uzupełniającego na zasadach ogólnych Kodeksu cywilnego.
- 4. Zwłoka Wykonawcy przekraczająca 7 dni w wykonaniu przedmiotu umowy upoważnia Zamawiającego do odstąpienia od umowy z winy Wykonawcy.
- 5. Wykonawca wyraża zgodę na potrącenie kar umownych z przysługującego mu wynagrodzenia.

## **§ 8.**

Jakiekolwiek zmiany w treści Umowy wymagają, pod rygorem nieważności, formy pisemnej w postaci aneksu do umowy, podpisanego przez obie strony.

### **§ 9.**

Spory wynikłe w trakcie wykonywania niniejszej umowy podlegają rozpatrzeniu przez sąd powszechny właściwy dla Zamawiającego.

## **§ 10.**

W sporach nie uregulowanych niniejszą umową mają zastosowanie właściwe przepisy Kodeksu Cywilnego.

## **§ 11.**

Umowę sporządzono w dwóch jednobrzmiących egzemplarzach po jednym egzemplarzu dla każdej ze Stron.

## **ZAMAWIAJĄCY: WYKONAWCA:**

…………………………… ……………………………

Załączniki.

- 1) Załącznik nr 1 Zapytanie ofertowe wraz z załącznikami
- 2) Załącznik nr 2 Oferta Wykonawcy wraz załącznikami.